### **Inhaltsverzeichnis**

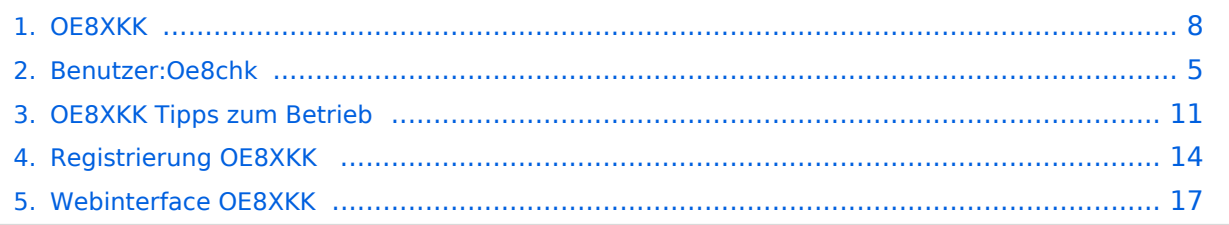

[Versionsgeschichte interaktiv durchsuchen](https://wiki.oevsv.at) [VisuellWikitext](https://wiki.oevsv.at)

### **[Version vom 10. August 2011, 13:46 Uhr](#page-7-0) [\(Quelltext anzeigen\)](#page-7-0)**

[Oe8chk](#page-4-0) [\(Diskussion](https://wiki.oevsv.at/w/index.php?title=Benutzer_Diskussion:Oe8chk&action=view) | [Beiträge\)](https://wiki.oevsv.at/wiki/Spezial:Beitr%C3%A4ge/Oe8chk) K

### [← Zum vorherigen Versionsunterschied](#page-7-0)

### **[Version vom 1. Oktober 2011, 21:46 Uhr](#page-7-0) ([Quelltext anzeigen](#page-7-0))**

[Oe8chk](#page-4-0) ([Diskussion](https://wiki.oevsv.at/w/index.php?title=Benutzer_Diskussion:Oe8chk&action=view) | [Beiträge](https://wiki.oevsv.at/wiki/Spezial:Beitr%C3%A4ge/Oe8chk)) K ([→Status\)](#page-8-0)

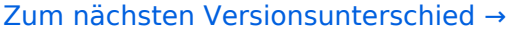

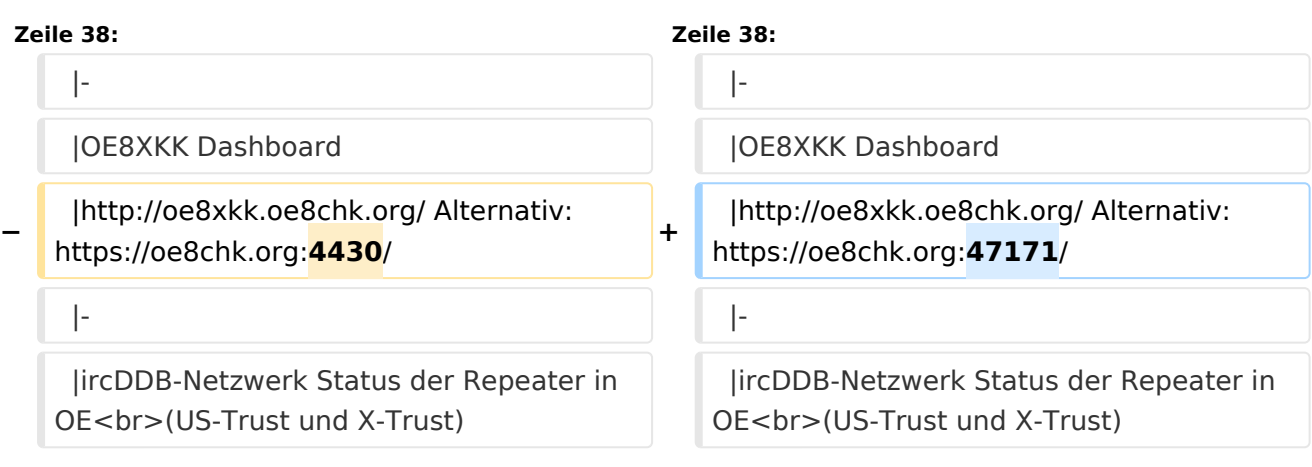

### Version vom 1. Oktober 2011, 21:46 Uhr

### Inhaltsverzeichnis 1 D-Star Repeater OE8XKK: [...................................................................................................... 9](#page-8-1) 1.1 Grundeinstellung [.............................................................................................................. 9](#page-8-2) 1.2 Tipps zum Betrieb [............................................................................................................. 9](#page-8-3) 2 Status [................................................................................................................................. 9](#page-8-0) 3 Interessante Links [................................................................................................................ 9](#page-8-4) 3.1 diverses [........................................................................................................................... 9](#page-8-5) 3.2 Tools [............................................................................................................................. 10](#page-9-0) 3.3 Registrierung [................................................................................................................. 10](#page-9-1) 3.4 Dokumentation [............................................................................................................... 10](#page-9-2) 3.5 Sonstiges [....................................................................................................................... 10](#page-9-3)

Das klassische Relais in OE8 ist jetzt am Pyramidenkogel im Zentralraum Kärnten QRV.

Kanal Ausgabe Eingabe Ablage R0X 145,6125 145,0125 -0,6 MHz

### Grundeinstellung

Folgende Einstellungen sind empfohlen:

UR CQCQCQ

- RPT1 OE8XKK C
- RPT2 leer oder OE88KK G wenn besondere Funktionen wie Echo oder Verbindung zu anderen Gateways erwünscht.

### Tipps zum Betrieb

Gibt es auf einer eigenen [WIKI-Seite](#page-10-0)

### **Status**

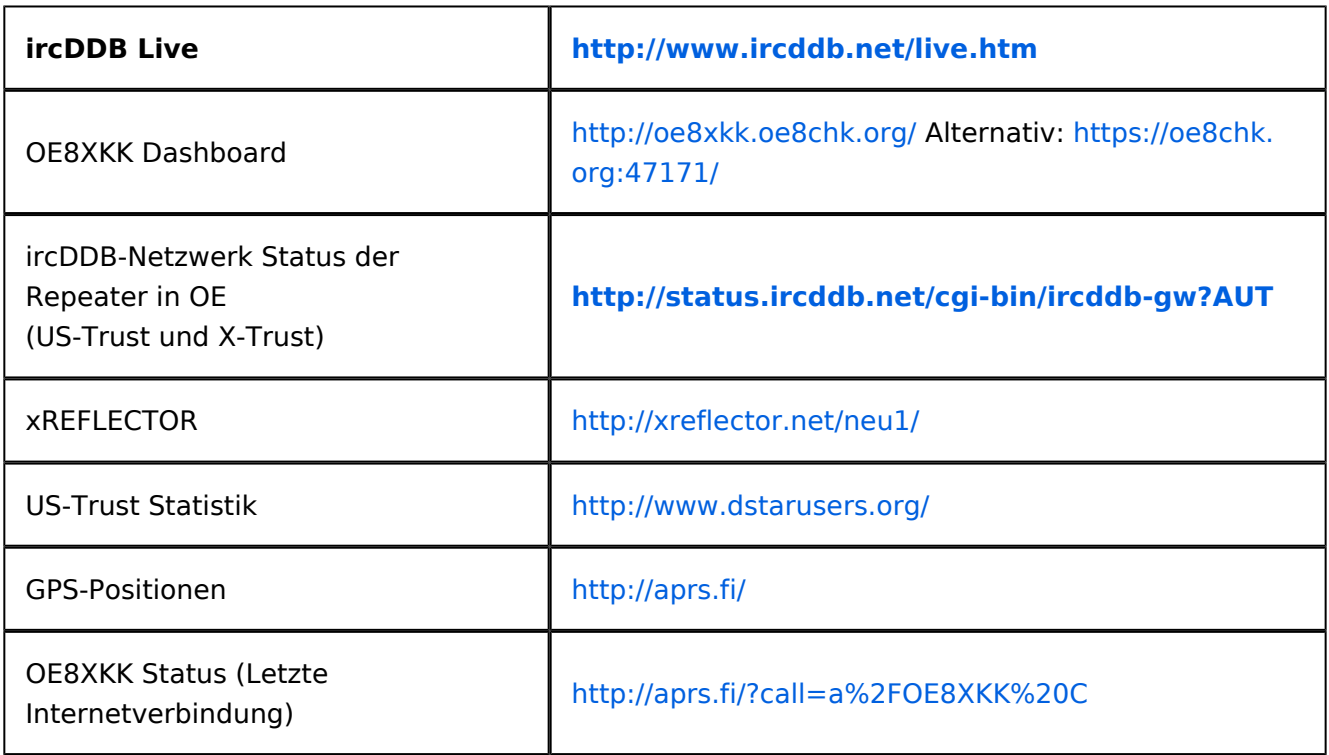

### **Interessante Links**

- Last Heard:<http://www.jfindu.net/dstarlh.aspx?rptr=OE8XKK>
- Karte der Repeater: <http://www.jfindu.net/DSTARRepeaters.aspx>
- Repeaterliste: <http://www.dstarusers.org/repeaters.php>

- Repeater von OE8XKK:<http://www.jfindu.net/DSTARRepeaters.aspx?gw=OE8XKK>
- Verbindungen der letzten 14 Tage: [http://www.dstarusers.org/viewrepeater.php?](http://www.dstarusers.org/viewrepeater.php?system=OE8XKK) [system=OE8XKK](http://www.dstarusers.org/viewrepeater.php?system=OE8XKK)
- D-STAR Usage Monitor[:http://nj6n.com/dplusmon/](http://nj6n.com/dplusmon/)

### Tools

- Calculator: <http://www.dstarinfo.com/Calculator/DSTAR%20Web%20Calculator.aspx>
- DPRS:<http://www.jfindu.net/DSTARReports.aspx>
- D-Term: <http://www.d-term.de/?language=german>

### Registrierung

- **<https://www.oe8chk.org:4430/Dstar.do>**
- Beschreibung: [Registrierung\\_OE8XKK](#page-13-0)
- überprüfen: <http://dstar.prgm.org/cgi-bin/dstar-regcheck>
- Beschreibung (englisch): [http://www.dstargateway.org/D-Star\\_Registration.html](http://www.dstargateway.org/D-Star_Registration.html)

### Dokumentation

- **<http://www.amateurfunk-digital.de/downloads/doc/D-STAR-Handbuch.pdf>**
- <http://www.amateurfunk-digital.de/wiki/FrontPage>
- <http://dsync.dstarusers.org/info>
- D-Star Californien:<http://www.dstar.ca/index.html>
- <http://www.dstarinfo.com/>
- dstar\_ng Dokumentation: [http://db0fhn-i.ampr.org/doku.php?id=projects:dstar:dextra\\_ng](http://db0fhn-i.ampr.org/doku.php?id=projects:dstar:dextra_ng)
- [Webinterface OE8XKK](#page-16-0)

- Datenschnittstelle: [http://www.kh-gps.de/dstar\\_data.htm](http://www.kh-gps.de/dstar_data.htm)
- **Infos von DB0WUN:<http://www.db0wun.de/Infos.html>**
- <http://dstar.prgm.org/dstar-links.html>

<span id="page-4-0"></span>[Versionsgeschichte interaktiv durchsuchen](https://wiki.oevsv.at) [VisuellWikitext](https://wiki.oevsv.at)

### **[Version vom 10. August 2011, 13:46 Uhr](#page-7-0) [\(Quelltext anzeigen\)](#page-7-0)**

[Oe8chk](#page-4-0) [\(Diskussion](https://wiki.oevsv.at/w/index.php?title=Benutzer_Diskussion:Oe8chk&action=view) | [Beiträge\)](https://wiki.oevsv.at/wiki/Spezial:Beitr%C3%A4ge/Oe8chk) K

[← Zum vorherigen Versionsunterschied](#page-7-0)

#### **[Version vom 1. Oktober 2011, 21:46 Uhr](#page-7-0) ([Quelltext anzeigen](#page-7-0))**

[Oe8chk](#page-4-0) ([Diskussion](https://wiki.oevsv.at/w/index.php?title=Benutzer_Diskussion:Oe8chk&action=view) | [Beiträge](https://wiki.oevsv.at/wiki/Spezial:Beitr%C3%A4ge/Oe8chk)) K ([→Status\)](#page-5-0)

[Zum nächsten Versionsunterschied →](#page-7-0)

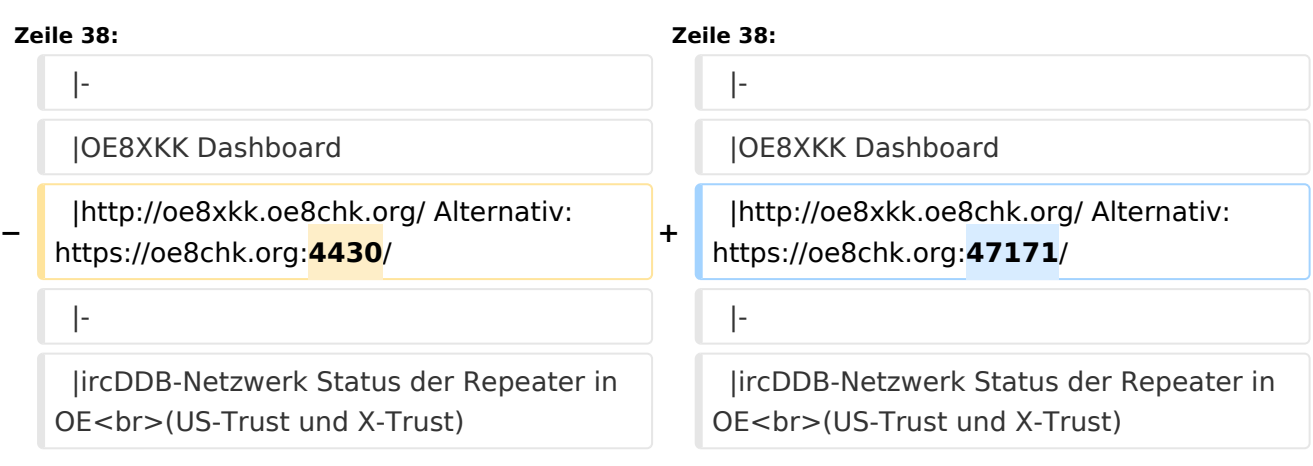

### Version vom 1. Oktober 2011, 21:46 Uhr

### Inhaltsverzeichnis 1 D-Star Repeater OE8XKK: [...................................................................................................... 6](#page-5-1) 1.1 Grundeinstellung [.............................................................................................................. 6](#page-5-2) 1.2 Tipps zum Betrieb [............................................................................................................. 6](#page-5-3) 2 Status [................................................................................................................................. 6](#page-5-0) 3 Interessante Links  $\overline{6}$ 3.1 diverses [........................................................................................................................... 6](#page-5-5) 3.2 Tools [............................................................................................................................... 7](#page-6-0) 3.3 Registrierung [................................................................................................................... 7](#page-6-1) 3.4 Dokumentation [................................................................................................................. 7](#page-6-2) 3.5 Sonstiges [......................................................................................................................... 7](#page-6-3)

<span id="page-5-1"></span>Das klassische Relais in OE8 ist jetzt am Pyramidenkogel im Zentralraum Kärnten QRV.

Kanal Ausgabe Eingabe Ablage R0X 145,6125 145,0125 -0,6 MHz

### <span id="page-5-2"></span>Grundeinstellung

Folgende Einstellungen sind empfohlen:

UR CQCQCQ

- RPT1 OE8XKK C
- RPT2 leer oder OE88KK G wenn besondere Funktionen wie Echo oder Verbindung zu anderen Gateways erwünscht.

### <span id="page-5-3"></span>Tipps zum Betrieb

Gibt es auf einer eigenen [WIKI-Seite](#page-10-0)

### <span id="page-5-0"></span>**Status**

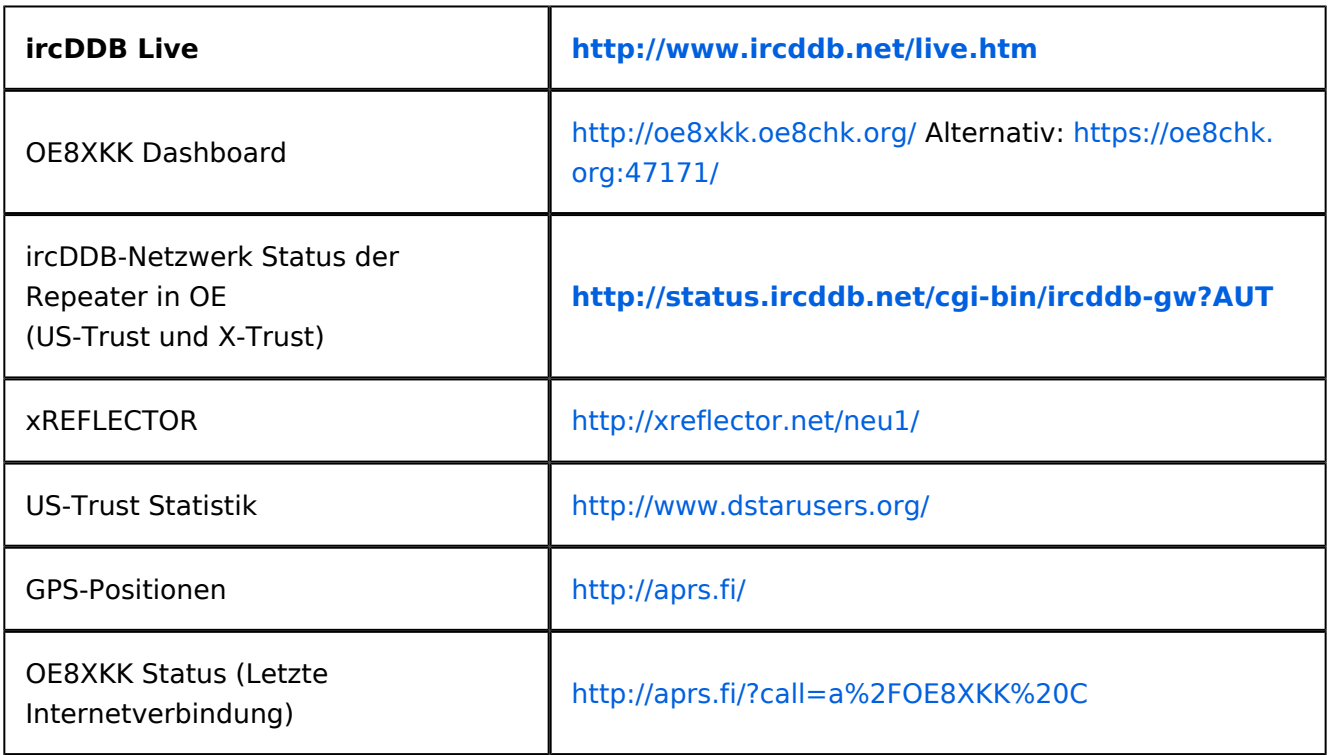

### <span id="page-5-5"></span><span id="page-5-4"></span>**Interessante Links**

- Last Heard:<http://www.jfindu.net/dstarlh.aspx?rptr=OE8XKK>
- Karte der Repeater: <http://www.jfindu.net/DSTARRepeaters.aspx>
- Repeaterliste: <http://www.dstarusers.org/repeaters.php>

- Repeater von OE8XKK:<http://www.jfindu.net/DSTARRepeaters.aspx?gw=OE8XKK>
- Verbindungen der letzten 14 Tage: [http://www.dstarusers.org/viewrepeater.php?](http://www.dstarusers.org/viewrepeater.php?system=OE8XKK) [system=OE8XKK](http://www.dstarusers.org/viewrepeater.php?system=OE8XKK)
- D-STAR Usage Monitor[:http://nj6n.com/dplusmon/](http://nj6n.com/dplusmon/)

### <span id="page-6-0"></span>Tools

- Calculator: <http://www.dstarinfo.com/Calculator/DSTAR%20Web%20Calculator.aspx>
- DPRS:<http://www.jfindu.net/DSTARReports.aspx>
- D-Term: <http://www.d-term.de/?language=german>

### <span id="page-6-1"></span>Registrierung

- **<https://www.oe8chk.org:4430/Dstar.do>**
- Beschreibung: [Registrierung\\_OE8XKK](#page-13-0)
- überprüfen: <http://dstar.prgm.org/cgi-bin/dstar-regcheck>
- Beschreibung (englisch): [http://www.dstargateway.org/D-Star\\_Registration.html](http://www.dstargateway.org/D-Star_Registration.html)

### <span id="page-6-2"></span>Dokumentation

- **<http://www.amateurfunk-digital.de/downloads/doc/D-STAR-Handbuch.pdf>**
- <http://www.amateurfunk-digital.de/wiki/FrontPage>
- <http://dsync.dstarusers.org/info>
- D-Star Californien:<http://www.dstar.ca/index.html>
- <http://www.dstarinfo.com/>
- dstar\_ng Dokumentation: [http://db0fhn-i.ampr.org/doku.php?id=projects:dstar:dextra\\_ng](http://db0fhn-i.ampr.org/doku.php?id=projects:dstar:dextra_ng)
- <span id="page-6-3"></span>[Webinterface OE8XKK](#page-16-0)

- Datenschnittstelle: [http://www.kh-gps.de/dstar\\_data.htm](http://www.kh-gps.de/dstar_data.htm)
- **Infos von DB0WUN:<http://www.db0wun.de/Infos.html>**
- <http://dstar.prgm.org/dstar-links.html>

<span id="page-7-0"></span>[Versionsgeschichte interaktiv durchsuchen](https://wiki.oevsv.at) [VisuellWikitext](https://wiki.oevsv.at)

# **[\(Quelltext anzeigen\)](#page-7-0)**

[Oe8chk](#page-4-0) [\(Diskussion](https://wiki.oevsv.at/w/index.php?title=Benutzer_Diskussion:Oe8chk&action=view) | [Beiträge\)](https://wiki.oevsv.at/wiki/Spezial:Beitr%C3%A4ge/Oe8chk) K

[← Zum vorherigen Versionsunterschied](#page-7-0)

#### **[Version vom 10. August 2011, 13:46 Uhr](#page-7-0) [Version vom 1. Oktober 2011, 21:46 Uhr](#page-7-0) ([Quelltext anzeigen](#page-7-0))**

[Oe8chk](#page-4-0) ([Diskussion](https://wiki.oevsv.at/w/index.php?title=Benutzer_Diskussion:Oe8chk&action=view) | [Beiträge](https://wiki.oevsv.at/wiki/Spezial:Beitr%C3%A4ge/Oe8chk)) K ([→Status\)](#page-8-0)

[Zum nächsten Versionsunterschied →](#page-7-0)

![](_page_7_Picture_200.jpeg)

### Version vom 1. Oktober 2011, 21:46 Uhr

### Inhaltsverzeichnis 1 D-Star Repeater OE8XKK: [...................................................................................................... 9](#page-8-1) 1.1 Grundeinstellung [.............................................................................................................. 9](#page-8-2) 1.2 Tipps zum Betrieb [............................................................................................................. 9](#page-8-3) 2 Status [................................................................................................................................. 9](#page-8-0) 3 Interessante Links [................................................................................................................ 9](#page-8-4) 3.1 diverses [........................................................................................................................... 9](#page-8-5) 3.2 Tools [............................................................................................................................. 10](#page-9-0) 3.3 Registrierung [................................................................................................................. 10](#page-9-1) 3.4 Dokumentation [............................................................................................................... 10](#page-9-2) 3.5 Sonstiges [....................................................................................................................... 10](#page-9-3)

<span id="page-8-1"></span>Das klassische Relais in OE8 ist jetzt am Pyramidenkogel im Zentralraum Kärnten QRV.

Kanal Ausgabe Eingabe Ablage R0X 145,6125 145,0125 -0,6 MHz

### <span id="page-8-2"></span>Grundeinstellung

Folgende Einstellungen sind empfohlen:

UR CQCQCQ

- RPT1 OE8XKK C
- RPT2 leer oder OE88KK G wenn besondere Funktionen wie Echo oder Verbindung zu anderen Gateways erwünscht.

### <span id="page-8-3"></span>Tipps zum Betrieb

Gibt es auf einer eigenen [WIKI-Seite](#page-10-0)

### <span id="page-8-0"></span>**Status**

![](_page_8_Picture_168.jpeg)

### <span id="page-8-5"></span><span id="page-8-4"></span>**Interessante Links**

- Last Heard:<http://www.jfindu.net/dstarlh.aspx?rptr=OE8XKK>
- Karte der Repeater: <http://www.jfindu.net/DSTARRepeaters.aspx>
- Repeaterliste: <http://www.dstarusers.org/repeaters.php>

- Repeater von OE8XKK:<http://www.jfindu.net/DSTARRepeaters.aspx?gw=OE8XKK>
- Verbindungen der letzten 14 Tage: [http://www.dstarusers.org/viewrepeater.php?](http://www.dstarusers.org/viewrepeater.php?system=OE8XKK) [system=OE8XKK](http://www.dstarusers.org/viewrepeater.php?system=OE8XKK)
- D-STAR Usage Monitor[:http://nj6n.com/dplusmon/](http://nj6n.com/dplusmon/)

### <span id="page-9-0"></span>Tools

- Calculator: <http://www.dstarinfo.com/Calculator/DSTAR%20Web%20Calculator.aspx>
- DPRS:<http://www.jfindu.net/DSTARReports.aspx>
- D-Term: <http://www.d-term.de/?language=german>

### <span id="page-9-1"></span>Registrierung

- **<https://www.oe8chk.org:4430/Dstar.do>**
- Beschreibung: [Registrierung\\_OE8XKK](#page-13-0)
- überprüfen: <http://dstar.prgm.org/cgi-bin/dstar-regcheck>
- Beschreibung (englisch): [http://www.dstargateway.org/D-Star\\_Registration.html](http://www.dstargateway.org/D-Star_Registration.html)

### <span id="page-9-2"></span>Dokumentation

- **<http://www.amateurfunk-digital.de/downloads/doc/D-STAR-Handbuch.pdf>**
- <http://www.amateurfunk-digital.de/wiki/FrontPage>
- <http://dsync.dstarusers.org/info>
- D-Star Californien:<http://www.dstar.ca/index.html>
- <http://www.dstarinfo.com/>
- dstar\_ng Dokumentation: [http://db0fhn-i.ampr.org/doku.php?id=projects:dstar:dextra\\_ng](http://db0fhn-i.ampr.org/doku.php?id=projects:dstar:dextra_ng)
- <span id="page-9-3"></span>[Webinterface OE8XKK](#page-16-0)

- Datenschnittstelle: [http://www.kh-gps.de/dstar\\_data.htm](http://www.kh-gps.de/dstar_data.htm)
- **Infos von DB0WUN:<http://www.db0wun.de/Infos.html>**
- <http://dstar.prgm.org/dstar-links.html>

<span id="page-10-0"></span>[Versionsgeschichte interaktiv durchsuchen](https://wiki.oevsv.at) [VisuellWikitext](https://wiki.oevsv.at)

# **[\(Quelltext anzeigen\)](#page-7-0)**

[Oe8chk](#page-4-0) [\(Diskussion](https://wiki.oevsv.at/w/index.php?title=Benutzer_Diskussion:Oe8chk&action=view) | [Beiträge\)](https://wiki.oevsv.at/wiki/Spezial:Beitr%C3%A4ge/Oe8chk) K

[← Zum vorherigen Versionsunterschied](#page-7-0)

#### **[Version vom 10. August 2011, 13:46 Uhr](#page-7-0) [Version vom 1. Oktober 2011, 21:46 Uhr](#page-7-0) ([Quelltext anzeigen](#page-7-0))**

[Oe8chk](#page-4-0) ([Diskussion](https://wiki.oevsv.at/w/index.php?title=Benutzer_Diskussion:Oe8chk&action=view) | [Beiträge](https://wiki.oevsv.at/wiki/Spezial:Beitr%C3%A4ge/Oe8chk)) K ([→Status\)](#page-11-0) [Zum nächsten Versionsunterschied →](#page-7-0)

![](_page_10_Picture_199.jpeg)

### Version vom 1. Oktober 2011, 21:46 Uhr

![](_page_10_Picture_200.jpeg)

<span id="page-11-1"></span>Das klassische Relais in OE8 ist jetzt am Pyramidenkogel im Zentralraum Kärnten QRV.

Kanal Ausgabe Eingabe Ablage R0X 145,6125 145,0125 -0,6 MHz

### <span id="page-11-2"></span>Grundeinstellung

Folgende Einstellungen sind empfohlen:

UR CQCQCQ

- RPT1 OE8XKK C
- RPT2 leer oder OE88KK G wenn besondere Funktionen wie Echo oder Verbindung zu anderen Gateways erwünscht.

### <span id="page-11-3"></span>Tipps zum Betrieb

Gibt es auf einer eigenen [WIKI-Seite](#page-10-0)

### <span id="page-11-0"></span>**Status**

![](_page_11_Picture_168.jpeg)

### <span id="page-11-5"></span><span id="page-11-4"></span>**Interessante Links**

- Last Heard:<http://www.jfindu.net/dstarlh.aspx?rptr=OE8XKK>
- Karte der Repeater: <http://www.jfindu.net/DSTARRepeaters.aspx>
- Repeaterliste: <http://www.dstarusers.org/repeaters.php>

- Repeater von OE8XKK:<http://www.jfindu.net/DSTARRepeaters.aspx?gw=OE8XKK>
- Verbindungen der letzten 14 Tage: [http://www.dstarusers.org/viewrepeater.php?](http://www.dstarusers.org/viewrepeater.php?system=OE8XKK) [system=OE8XKK](http://www.dstarusers.org/viewrepeater.php?system=OE8XKK)
- D-STAR Usage Monitor[:http://nj6n.com/dplusmon/](http://nj6n.com/dplusmon/)

### <span id="page-12-0"></span>Tools

- Calculator: <http://www.dstarinfo.com/Calculator/DSTAR%20Web%20Calculator.aspx>
- DPRS:<http://www.jfindu.net/DSTARReports.aspx>
- D-Term: <http://www.d-term.de/?language=german>

### <span id="page-12-1"></span>Registrierung

- **<https://www.oe8chk.org:4430/Dstar.do>**
- Beschreibung: [Registrierung\\_OE8XKK](#page-13-0)
- überprüfen: <http://dstar.prgm.org/cgi-bin/dstar-regcheck>
- Beschreibung (englisch): [http://www.dstargateway.org/D-Star\\_Registration.html](http://www.dstargateway.org/D-Star_Registration.html)

### <span id="page-12-2"></span>Dokumentation

- **<http://www.amateurfunk-digital.de/downloads/doc/D-STAR-Handbuch.pdf>**
- <http://www.amateurfunk-digital.de/wiki/FrontPage>
- <http://dsync.dstarusers.org/info>
- D-Star Californien:<http://www.dstar.ca/index.html>
- <http://www.dstarinfo.com/>
- dstar\_ng Dokumentation: [http://db0fhn-i.ampr.org/doku.php?id=projects:dstar:dextra\\_ng](http://db0fhn-i.ampr.org/doku.php?id=projects:dstar:dextra_ng)
- <span id="page-12-3"></span>[Webinterface OE8XKK](#page-16-0)

- Datenschnittstelle: [http://www.kh-gps.de/dstar\\_data.htm](http://www.kh-gps.de/dstar_data.htm)
- **Infos von DB0WUN:<http://www.db0wun.de/Infos.html>**
- <http://dstar.prgm.org/dstar-links.html>

<span id="page-13-0"></span>[Versionsgeschichte interaktiv durchsuchen](https://wiki.oevsv.at) [VisuellWikitext](https://wiki.oevsv.at)

# **[\(Quelltext anzeigen\)](#page-7-0)**

[Oe8chk](#page-4-0) [\(Diskussion](https://wiki.oevsv.at/w/index.php?title=Benutzer_Diskussion:Oe8chk&action=view) | [Beiträge\)](https://wiki.oevsv.at/wiki/Spezial:Beitr%C3%A4ge/Oe8chk) K

[← Zum vorherigen Versionsunterschied](#page-7-0)

#### **[Version vom 10. August 2011, 13:46 Uhr](#page-7-0) [Version vom 1. Oktober 2011, 21:46 Uhr](#page-7-0) ([Quelltext anzeigen](#page-7-0))**

[Oe8chk](#page-4-0) ([Diskussion](https://wiki.oevsv.at/w/index.php?title=Benutzer_Diskussion:Oe8chk&action=view) | [Beiträge](https://wiki.oevsv.at/wiki/Spezial:Beitr%C3%A4ge/Oe8chk)) K ([→Status\)](#page-14-0)

[Zum nächsten Versionsunterschied →](#page-7-0)

![](_page_13_Picture_200.jpeg)

### Version vom 1. Oktober 2011, 21:46 Uhr

### Inhaltsverzeichnis 1 D-Star Repeater OE8XKK: [.................................................................................................... 15](#page-14-1) 1.1 Grundeinstellung [............................................................................................................ 15](#page-14-2) 1.2 Tipps zum Betrieb [........................................................................................................... 15](#page-14-3) 2 Status [............................................................................................................................... 15](#page-14-0) 3 Interessante Links [.............................................................................................................. 15](#page-14-4) 3.1 diverses [......................................................................................................................... 15](#page-14-5) 3.2 Tools [............................................................................................................................. 16](#page-15-0) 3.3 Registrierung [................................................................................................................. 16](#page-15-1) 3.4 Dokumentation [............................................................................................................... 16](#page-15-2) 3.5 Sonstiges [....................................................................................................................... 16](#page-15-3)

<span id="page-14-1"></span>Das klassische Relais in OE8 ist jetzt am Pyramidenkogel im Zentralraum Kärnten QRV.

Kanal Ausgabe Eingabe Ablage R0X 145,6125 145,0125 -0,6 MHz

### <span id="page-14-2"></span>Grundeinstellung

Folgende Einstellungen sind empfohlen:

UR CQCQCQ

- RPT1 OE8XKK C
- RPT2 leer oder OE88KK G wenn besondere Funktionen wie Echo oder Verbindung zu anderen Gateways erwünscht.

### <span id="page-14-3"></span>Tipps zum Betrieb

Gibt es auf einer eigenen [WIKI-Seite](#page-10-0)

### <span id="page-14-0"></span>**Status**

![](_page_14_Picture_168.jpeg)

### <span id="page-14-5"></span><span id="page-14-4"></span>**Interessante Links**

- Last Heard:<http://www.jfindu.net/dstarlh.aspx?rptr=OE8XKK>
- Karte der Repeater: <http://www.jfindu.net/DSTARRepeaters.aspx>
- Repeaterliste: <http://www.dstarusers.org/repeaters.php>

- Repeater von OE8XKK:<http://www.jfindu.net/DSTARRepeaters.aspx?gw=OE8XKK>
- Verbindungen der letzten 14 Tage: [http://www.dstarusers.org/viewrepeater.php?](http://www.dstarusers.org/viewrepeater.php?system=OE8XKK) [system=OE8XKK](http://www.dstarusers.org/viewrepeater.php?system=OE8XKK)
- D-STAR Usage Monitor[:http://nj6n.com/dplusmon/](http://nj6n.com/dplusmon/)

### <span id="page-15-0"></span>Tools

- Calculator: <http://www.dstarinfo.com/Calculator/DSTAR%20Web%20Calculator.aspx>
- DPRS:<http://www.jfindu.net/DSTARReports.aspx>
- D-Term: <http://www.d-term.de/?language=german>

### <span id="page-15-1"></span>Registrierung

- **<https://www.oe8chk.org:4430/Dstar.do>**
- Beschreibung: [Registrierung\\_OE8XKK](#page-13-0)
- überprüfen: <http://dstar.prgm.org/cgi-bin/dstar-regcheck>
- Beschreibung (englisch): [http://www.dstargateway.org/D-Star\\_Registration.html](http://www.dstargateway.org/D-Star_Registration.html)

### <span id="page-15-2"></span>Dokumentation

- **<http://www.amateurfunk-digital.de/downloads/doc/D-STAR-Handbuch.pdf>**
- <http://www.amateurfunk-digital.de/wiki/FrontPage>
- <http://dsync.dstarusers.org/info>
- D-Star Californien:<http://www.dstar.ca/index.html>
- <http://www.dstarinfo.com/>
- dstar\_ng Dokumentation: [http://db0fhn-i.ampr.org/doku.php?id=projects:dstar:dextra\\_ng](http://db0fhn-i.ampr.org/doku.php?id=projects:dstar:dextra_ng)
- <span id="page-15-3"></span>[Webinterface OE8XKK](#page-16-0)

- Datenschnittstelle: [http://www.kh-gps.de/dstar\\_data.htm](http://www.kh-gps.de/dstar_data.htm)
- **Infos von DB0WUN:<http://www.db0wun.de/Infos.html>**
- <http://dstar.prgm.org/dstar-links.html>

<span id="page-16-0"></span>[Versionsgeschichte interaktiv durchsuchen](https://wiki.oevsv.at) [VisuellWikitext](https://wiki.oevsv.at)

# **[\(Quelltext anzeigen\)](#page-7-0)**

[Oe8chk](#page-4-0) [\(Diskussion](https://wiki.oevsv.at/w/index.php?title=Benutzer_Diskussion:Oe8chk&action=view) | [Beiträge\)](https://wiki.oevsv.at/wiki/Spezial:Beitr%C3%A4ge/Oe8chk) K

[← Zum vorherigen Versionsunterschied](#page-7-0)

#### **[Version vom 10. August 2011, 13:46 Uhr](#page-7-0) [Version vom 1. Oktober 2011, 21:46 Uhr](#page-7-0) ([Quelltext anzeigen](#page-7-0))**

[Oe8chk](#page-4-0) ([Diskussion](https://wiki.oevsv.at/w/index.php?title=Benutzer_Diskussion:Oe8chk&action=view) | [Beiträge](https://wiki.oevsv.at/wiki/Spezial:Beitr%C3%A4ge/Oe8chk)) K ([→Status\)](#page-17-0)

[Zum nächsten Versionsunterschied →](#page-7-0)

![](_page_16_Picture_200.jpeg)

### Version vom 1. Oktober 2011, 21:46 Uhr

### Inhaltsverzeichnis 1 D-Star Repeater OE8XKK: [.................................................................................................... 18](#page-17-1) 1.1 Grundeinstellung [............................................................................................................ 18](#page-17-2) 1.2 Tipps zum Betrieb [........................................................................................................... 18](#page-17-3) 2 Status [............................................................................................................................... 18](#page-17-0) 3 Interessante Links [.............................................................................................................. 18](#page-17-4) 3.1 diverses [......................................................................................................................... 18](#page-17-5) 3.2 Tools [............................................................................................................................. 19](#page-18-0) 3.3 Registrierung [................................................................................................................. 19](#page-18-1) 3.4 Dokumentation [............................................................................................................... 19](#page-18-2) 3.5 Sonstiges [....................................................................................................................... 19](#page-18-3)

<span id="page-17-1"></span>Das klassische Relais in OE8 ist jetzt am Pyramidenkogel im Zentralraum Kärnten QRV.

Kanal Ausgabe Eingabe Ablage R0X 145,6125 145,0125 -0,6 MHz

### <span id="page-17-2"></span>Grundeinstellung

Folgende Einstellungen sind empfohlen:

UR CQCQCQ

- RPT1 OE8XKK C
- RPT2 leer oder OE88KK G wenn besondere Funktionen wie Echo oder Verbindung zu anderen Gateways erwünscht.

### <span id="page-17-3"></span>Tipps zum Betrieb

Gibt es auf einer eigenen [WIKI-Seite](#page-10-0)

### <span id="page-17-0"></span>**Status**

![](_page_17_Picture_168.jpeg)

### <span id="page-17-5"></span><span id="page-17-4"></span>**Interessante Links**

- Last Heard:<http://www.jfindu.net/dstarlh.aspx?rptr=OE8XKK>
- Karte der Repeater: <http://www.jfindu.net/DSTARRepeaters.aspx>
- Repeaterliste: <http://www.dstarusers.org/repeaters.php>

- Repeater von OE8XKK:<http://www.jfindu.net/DSTARRepeaters.aspx?gw=OE8XKK>
- Verbindungen der letzten 14 Tage: [http://www.dstarusers.org/viewrepeater.php?](http://www.dstarusers.org/viewrepeater.php?system=OE8XKK) [system=OE8XKK](http://www.dstarusers.org/viewrepeater.php?system=OE8XKK)
- D-STAR Usage Monitor[:http://nj6n.com/dplusmon/](http://nj6n.com/dplusmon/)

### <span id="page-18-0"></span>Tools

- Calculator: <http://www.dstarinfo.com/Calculator/DSTAR%20Web%20Calculator.aspx>
- DPRS:<http://www.jfindu.net/DSTARReports.aspx>
- D-Term: <http://www.d-term.de/?language=german>

### <span id="page-18-1"></span>Registrierung

- **<https://www.oe8chk.org:4430/Dstar.do>**
- Beschreibung: [Registrierung\\_OE8XKK](#page-13-0)
- überprüfen: <http://dstar.prgm.org/cgi-bin/dstar-regcheck>
- Beschreibung (englisch): [http://www.dstargateway.org/D-Star\\_Registration.html](http://www.dstargateway.org/D-Star_Registration.html)

### <span id="page-18-2"></span>Dokumentation

- **<http://www.amateurfunk-digital.de/downloads/doc/D-STAR-Handbuch.pdf>**
- <http://www.amateurfunk-digital.de/wiki/FrontPage>
- <http://dsync.dstarusers.org/info>
- D-Star Californien:<http://www.dstar.ca/index.html>
- <http://www.dstarinfo.com/>
- dstar\_ng Dokumentation: [http://db0fhn-i.ampr.org/doku.php?id=projects:dstar:dextra\\_ng](http://db0fhn-i.ampr.org/doku.php?id=projects:dstar:dextra_ng)
- <span id="page-18-3"></span>[Webinterface OE8XKK](#page-16-0)

- Datenschnittstelle: [http://www.kh-gps.de/dstar\\_data.htm](http://www.kh-gps.de/dstar_data.htm)
- **Infos von DB0WUN:<http://www.db0wun.de/Infos.html>**
- <http://dstar.prgm.org/dstar-links.html>